<span id="page-0-1"></span><span id="page-0-0"></span>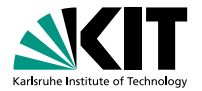

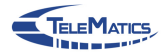

## **SEED: Towards a Systematic Evaluation Environment for Software-Defined-Network Applications**

9 *th* SDN Switzerland Workshop, Zürich

Addis Dittebrandt, **Michael König**, Felix Neumeister | December 4*th*, 2017

INSTITUTE OF TELEMATICS — DEPARTMENT OF INFORMATICS — KARLSRUHE INSTITUTE OF TECHNOLOGY

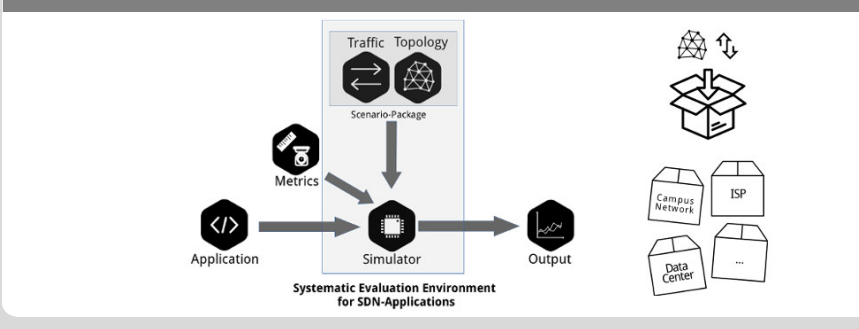

### <span id="page-1-0"></span>**Praxis der Forschung**

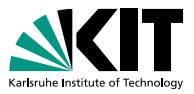

"Research in Practice": Student research project

- Duration: 2 semesters
- Identify state of the art
- Write project application
- Conduct research project
- Write research paper

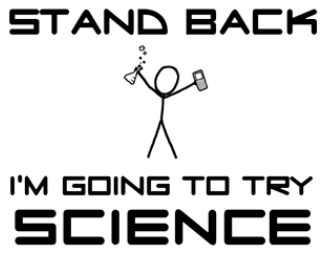

Source: [xkcd.com](http://xkcd.com/)

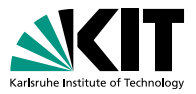

#### **How are SDN-applications evaluated and how can this evaluation process be simplified?**

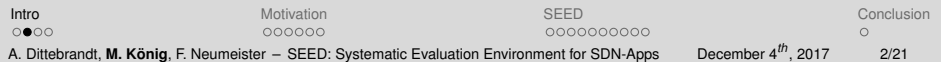

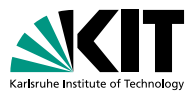

#### **Focus of the overall project:**

#### Systematic Evaluation Environment for SDN Applications

#### **Focus of this presentation:**

Short Project Presentation + Call-for-participation

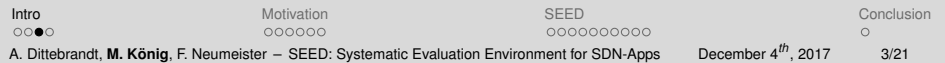

### **Outline**

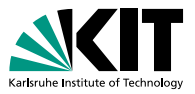

Motivation: Challenges with SDN-evaluations  $\blacksquare$ 

- **Reproducibility**
- **Comparability**
- Setup-overhead
- Current way to evaluate simulatively
- Our approach: SEED
	- **In Idea / Architecture**
	- **Components**
	- Workflow
- Conclusion

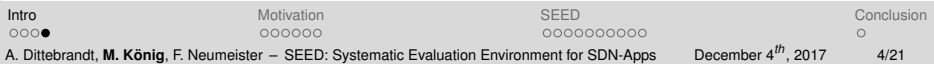

### <span id="page-5-0"></span>**Motivation**

#### **Increasing number of SDN-applications & -research**

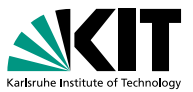

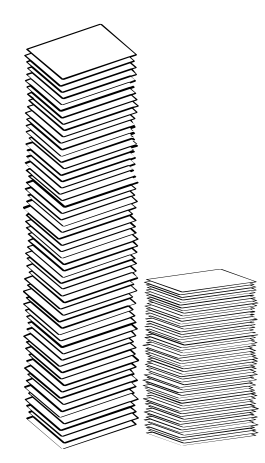

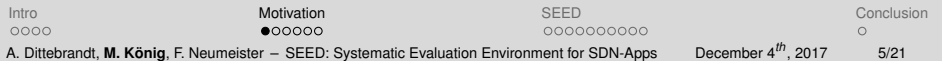

### **Motivation**

**Increasing number of SDN-applications & -research**

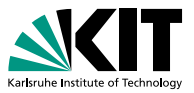

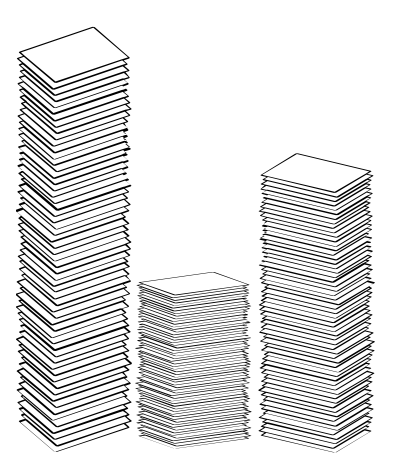

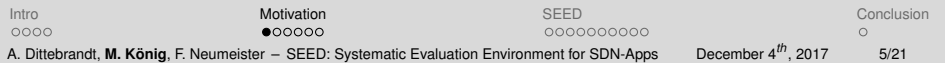

### **Motivation**

**Increasing number of SDN-applications & -research**

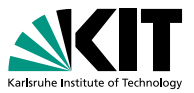

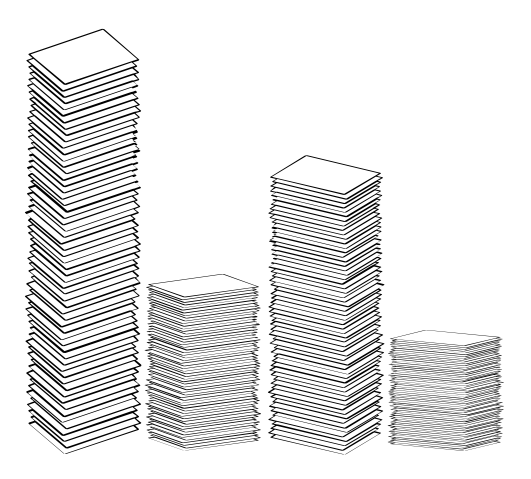

[Intro](#page-1-0) **Conclusion [Motivation](#page-5-0) [SEED](#page-22-0)** [Conclusion](#page-43-0) Conclusion A. Dittebrandt, **M. König**, F. Neumeister – [SEED: Systematic Evaluation Environment for SDN-Apps](#page-0-0) December 4*th*, 2017 5/21

### **Lack of Comparability**

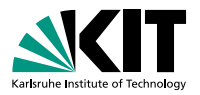

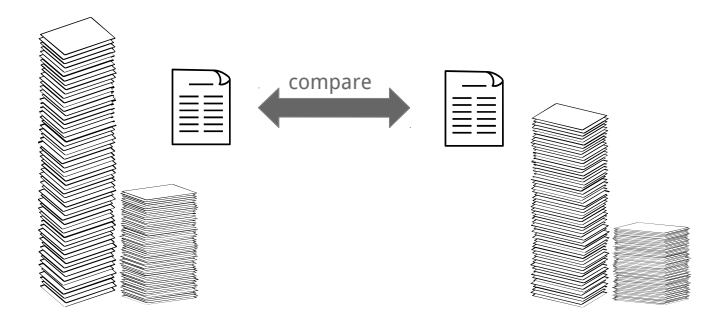

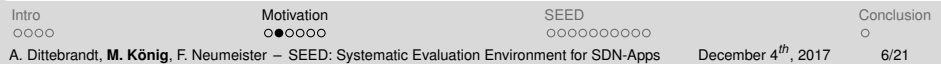

### **Lack of Comparability**

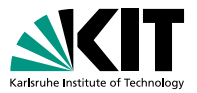

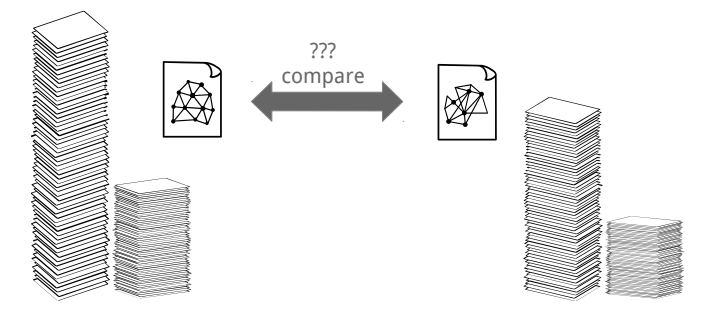

Comparison between SDN-applications often not trivial or infeasible:

- Scenario description unclear or not existing ...
- Usage of different topologies, traffic, metrics, parameters . . .
- Commonly used scenarios (e.g. "'Stanford Campus Network"') only equivalent in name

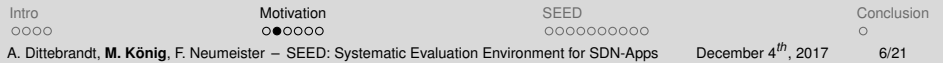

### **Reproducibility of Results**

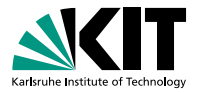

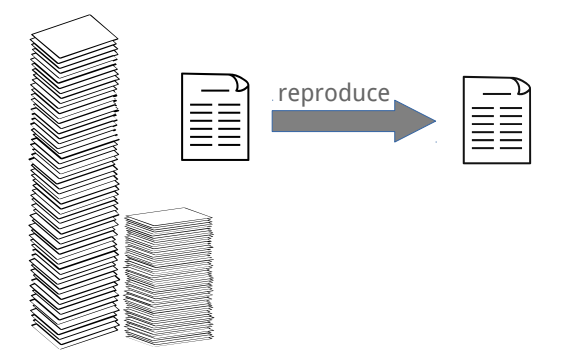

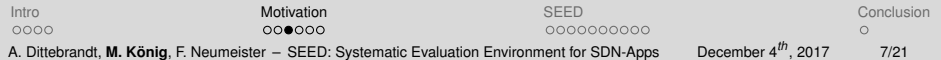

### **Reproducibility of Results**

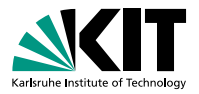

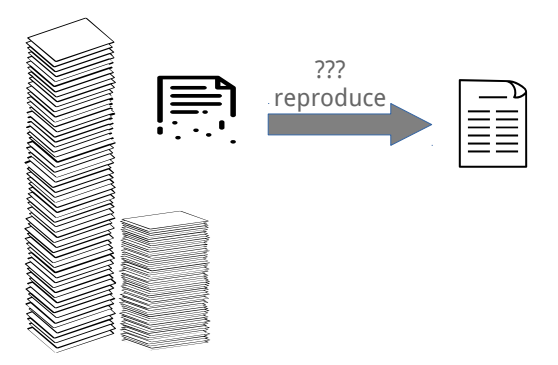

Reproducibility of SDN-applications often not feasible:

- $\blacksquare$ Contradicting experiment descriptions
- Unclear evaluation setup (missing information)
- Broken, incomplete or missing artifacts

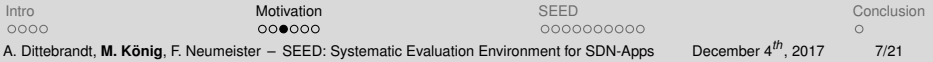

### **Evaluation Setup is Complex**

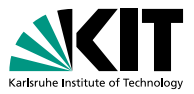

■ Selection and configuration of tools to generate

- $\blacksquare$  representative traffic
- **n** representative topologies

can be time consuming and error-prone

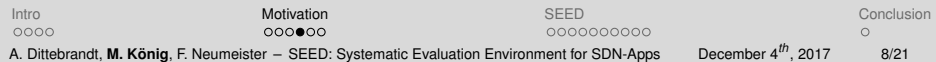

### **Evaluation Setup is Complex**

Selection and configuration of tools to generate

- $\blacksquare$  representative traffic
- **n** representative topologies

can be time consuming and error-prone

Evaluation design has to be re-done by each research-team

[Intro](#page-1-0) **Conclusion [Motivation](#page-5-0) [SEED](#page-22-0)** [Conclusion](#page-43-0) Conclusion nono  $000000$ 0000000000 A. Dittebrandt, **M. König**, F. Neumeister – [SEED: Systematic Evaluation Environment for SDN-Apps](#page-0-0) December 4*th*, 2017 8/21

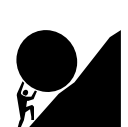

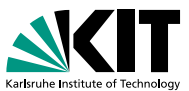

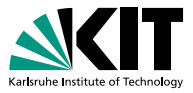

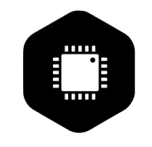

#### **Simulator**  $\blacksquare$

- **Traffic**
- **Topology**
- **Netrics**
- SDN-Application
- **Logs/Artifacts**

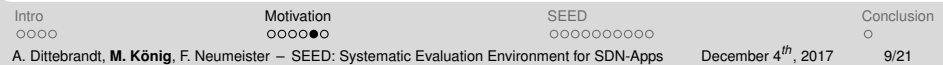

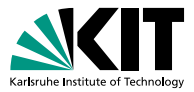

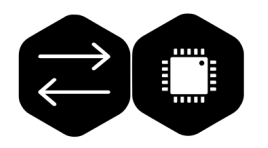

- **Simulator**
- **Traffic**  $\blacksquare$
- **Topology**
- **Netrics**
- SDN-Application
- **Logs/Artifacts**

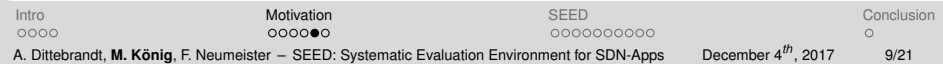

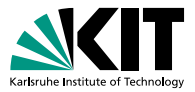

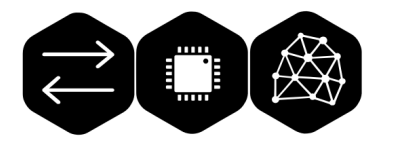

- **Simulator**
- **Traffic**  $\blacksquare$
- **Topology**
- **Netrics**
- SDN-Application
- **Logs/Artifacts**

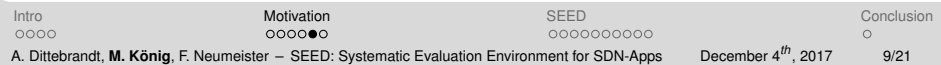

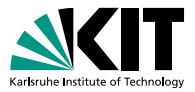

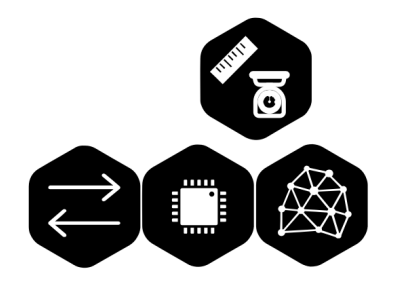

- **Simulator**
- **Traffic**  $\blacksquare$
- **Topology**
- Metrics  $\blacksquare$
- SDN-Application
- **Logs/Artifacts**

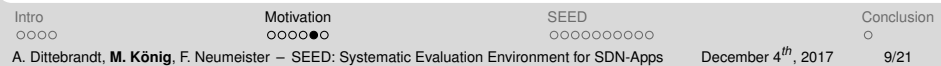

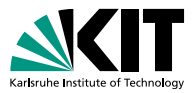

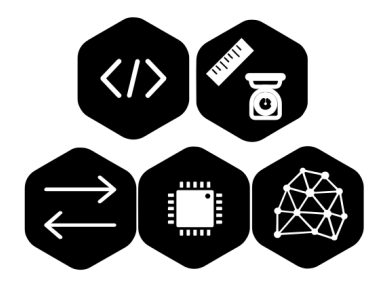

- **Simulator**  $\blacksquare$
- **Traffic**  $\blacksquare$
- **Topology**
- Metrics  $\blacksquare$
- SDN-Application

**Logs/Artifacts** 

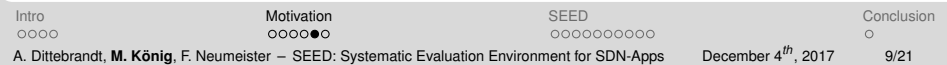

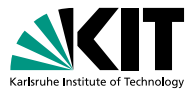

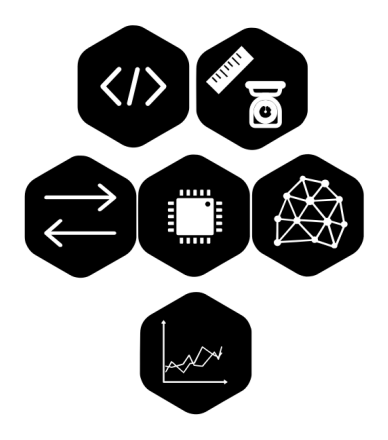

- **Simulator**
- **n** Traffic
- **n** Topology
- **Metrics**
- **SDN-Application**
- **Logs/Artifacts**

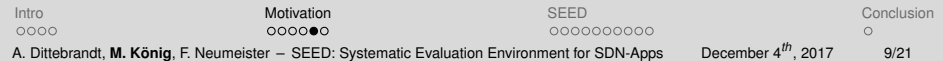

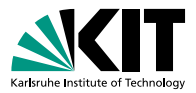

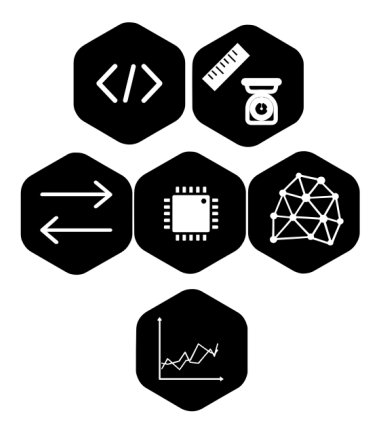

- Simulator n
- **n** Traffic
- Topology n
- Metrics n
- **SDN-Application**
- **Logs/Artifacts**

#### $\Longrightarrow$  one coupled "blob"

[Intro](#page-1-0) **Conclusion [Motivation](#page-5-0) [SEED](#page-22-0)** [Conclusion](#page-43-0) Conclusion 0000 0000000000  $\cap$ A. Dittebrandt, **M. König**, F. Neumeister – [SEED: Systematic Evaluation Environment for SDN-Apps](#page-0-0) December 4*th*, 2017 9/21

### **Challenges of (SDN-)evaluations**

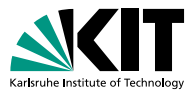

- **Lack of Comparability**
- Reproducibility often not feasible
- Evaluation-Setup is time consuming & error-prone (+ Sharing of existing setups difficult)

[Intro](#page-1-0) **Conclusion [Motivation](#page-5-0) [SEED](#page-22-0)** [Conclusion](#page-43-0) Conclusion nono  $00000$ 0000000000 A. Dittebrandt, **M. König**, F. Neumeister – [SEED: Systematic Evaluation Environment for SDN-Apps](#page-0-0) December 4*th*, 2017 10/21

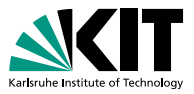

#### **Replace this:**

<span id="page-22-0"></span>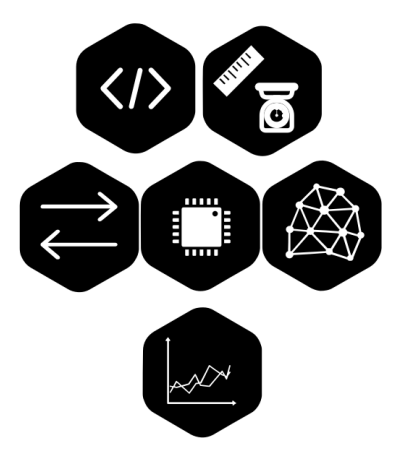

[Intro](#page-1-0) **International [Motivation](#page-5-0)** Motivation **[SEED](#page-22-0)** [Conclusion](#page-43-0) **SEED** Conclusion  $\circ$ A. Dittebrandt, **M. König**, F. Neumeister – [SEED: Systematic Evaluation Environment for SDN-Apps](#page-0-0) December 4*th*, 2017 11/21

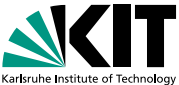

 $\Omega$ 

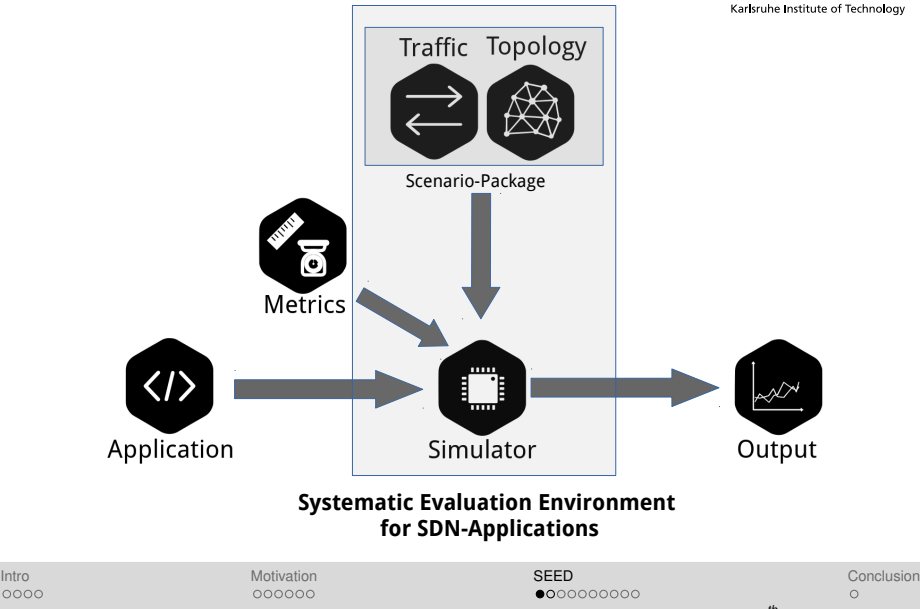

A. Dittebrandt, **M. König**, F. Neumeister – [SEED: Systematic Evaluation Environment for SDN-Apps](#page-0-0) December 4*th*, 2017 11/21

0000

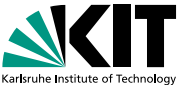

 $\Omega$ 

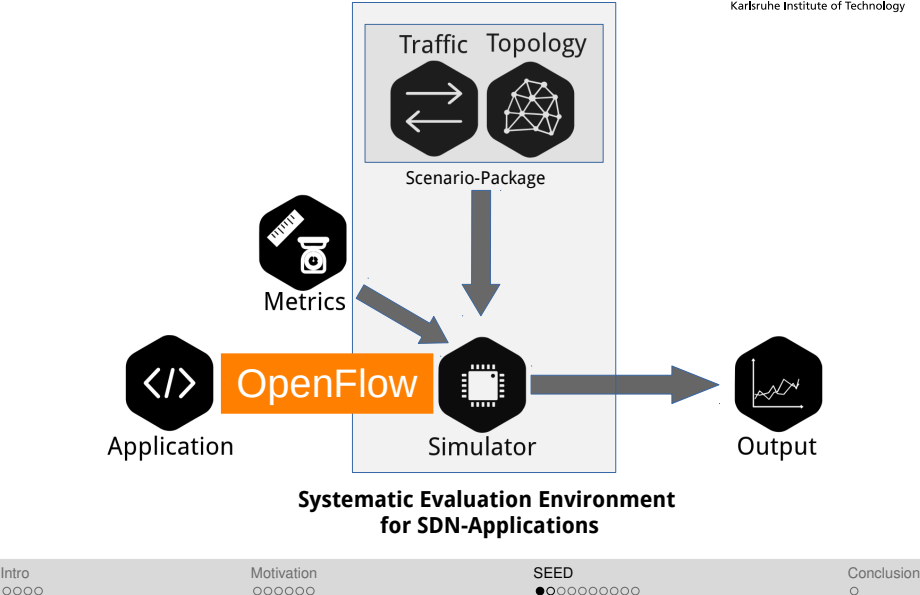

A. Dittebrandt, **M. König**, F. Neumeister – [SEED: Systematic Evaluation Environment for SDN-Apps](#page-0-0) December 4*th*, 2017 11/21

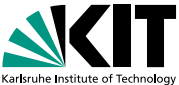

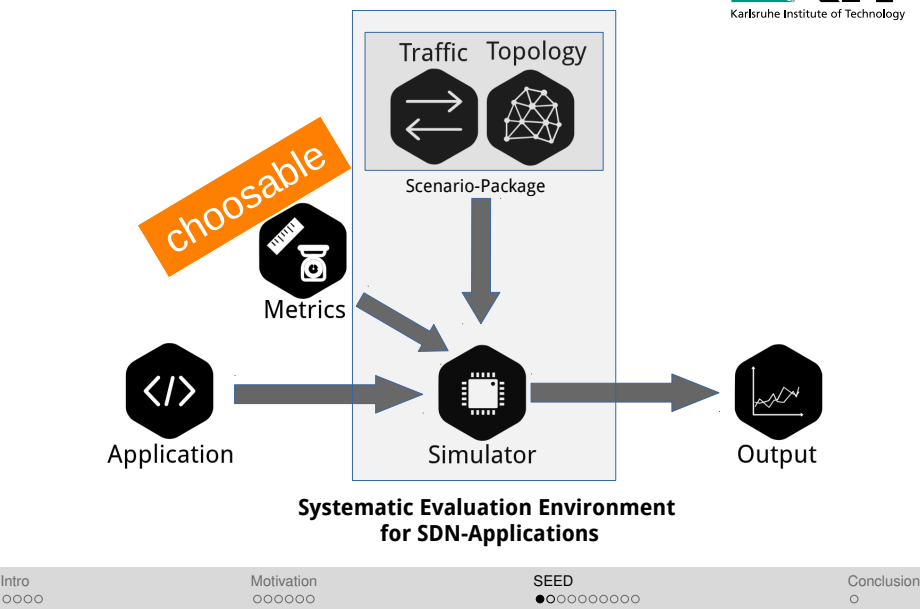

A. Dittebrandt, **M. König**, F. Neumeister – [SEED: Systematic Evaluation Environment for SDN-Apps](#page-0-0) December 4*th*, 2017 11/21

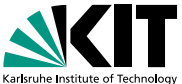

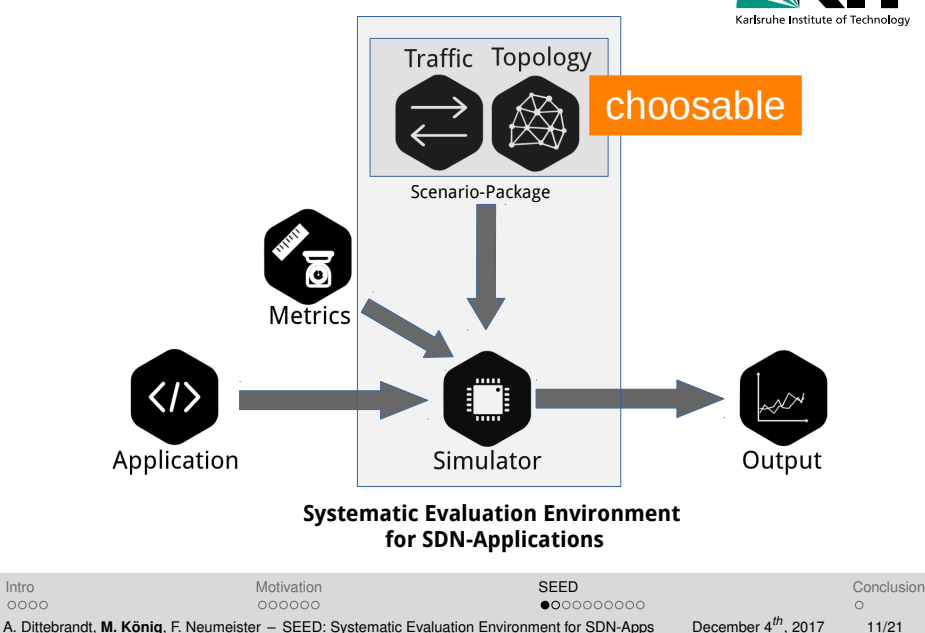

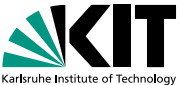

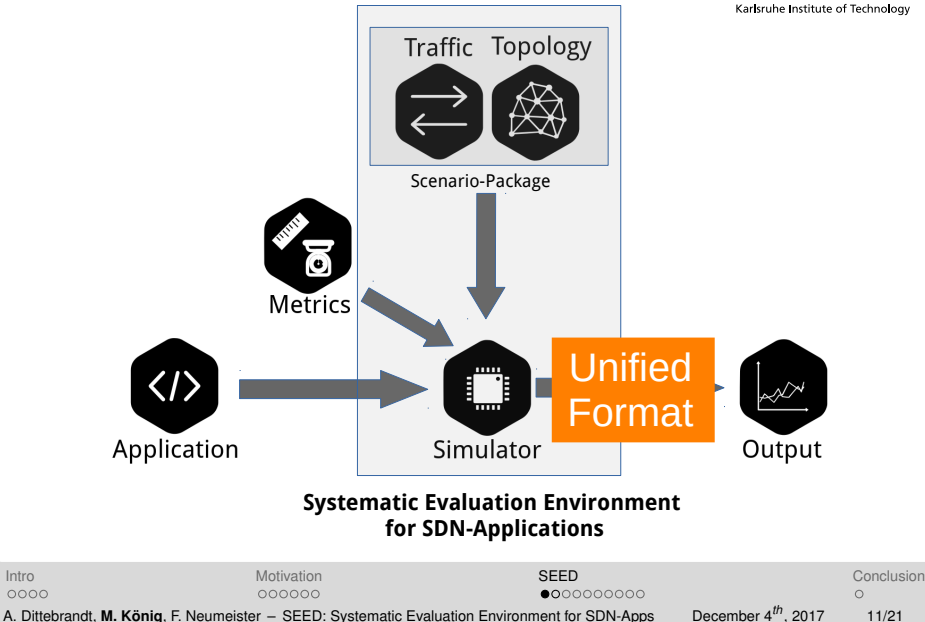

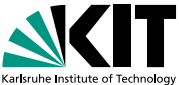

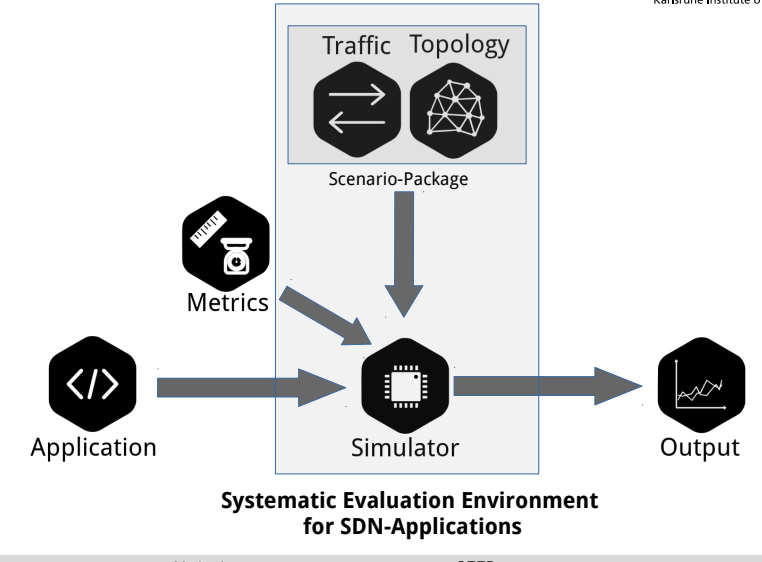

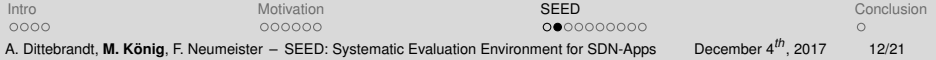

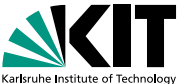

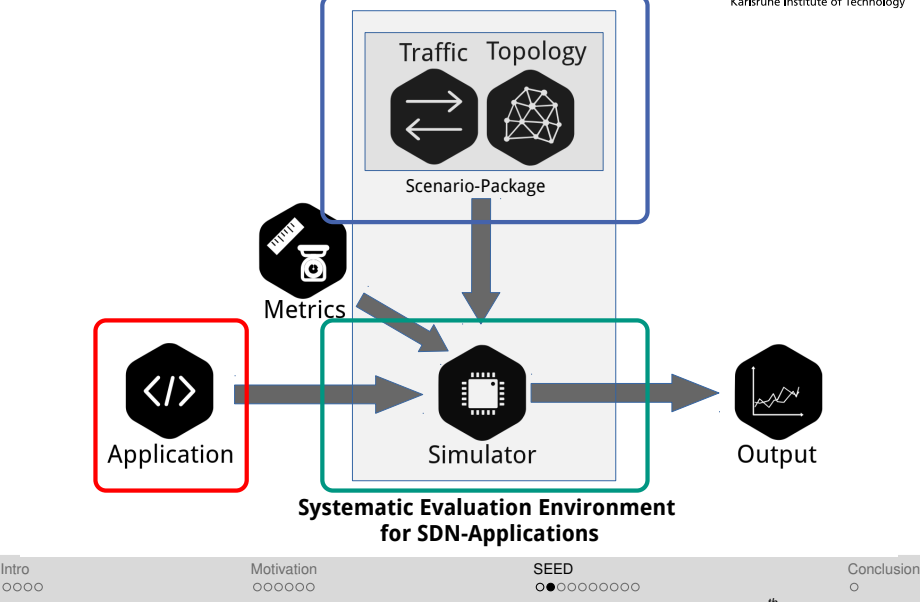

A. Dittebrandt, **M. König**, F. Neumeister – [SEED: Systematic Evaluation Environment for SDN-Apps](#page-0-0) December 4*th*, 2017 12/21

0000

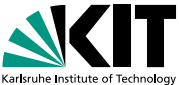

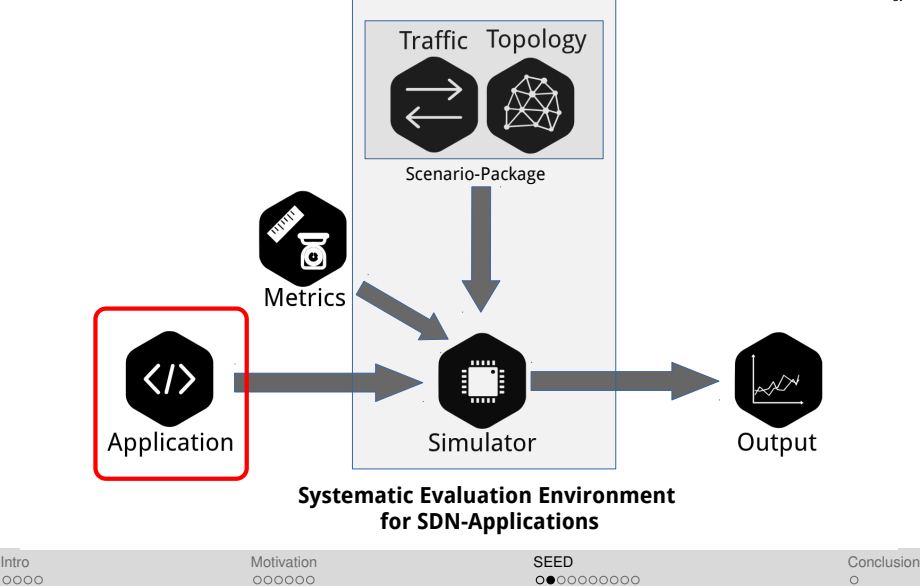

A. Dittebrandt, **M. König**, F. Neumeister – [SEED: Systematic Evaluation Environment for SDN-Apps](#page-0-0) December 4*th*, 2017 12/21

0000

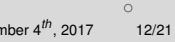

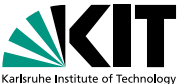

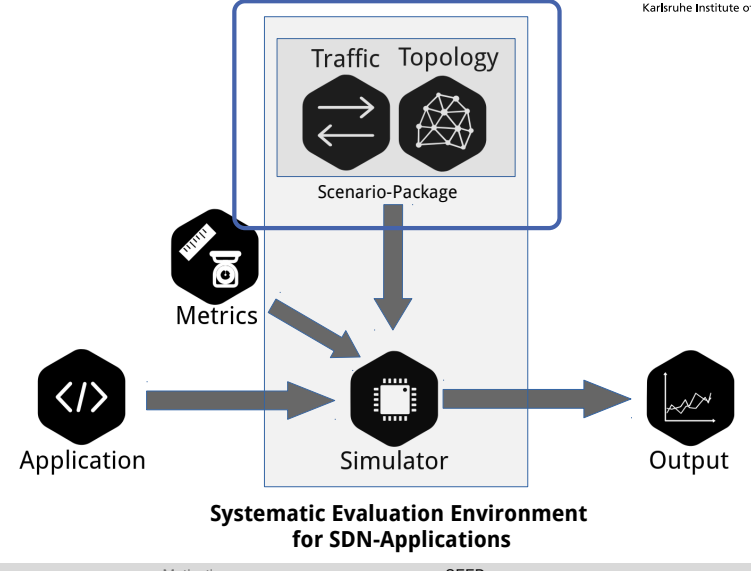

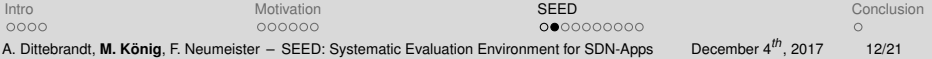

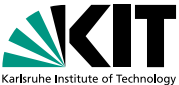

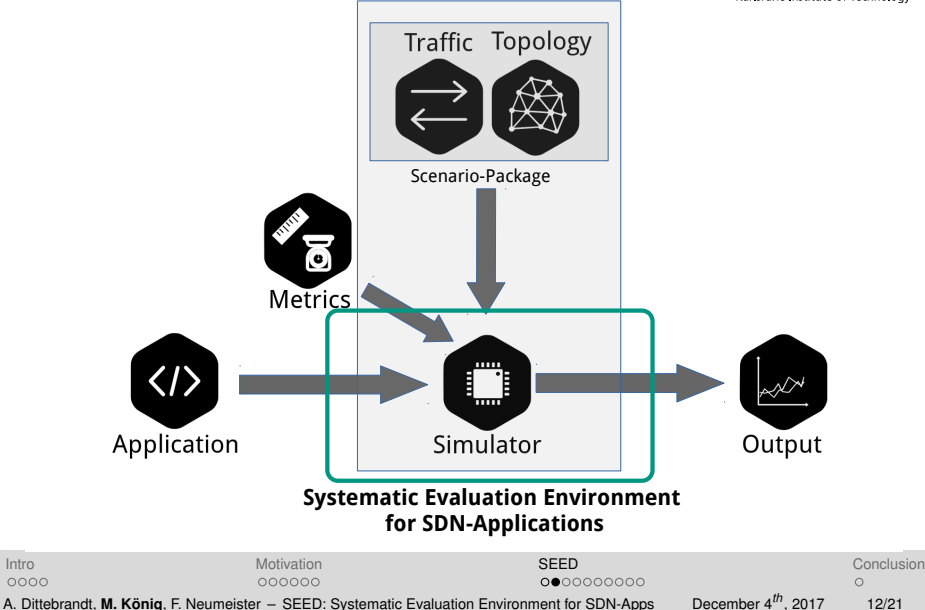

### **Clear Experiment Description**

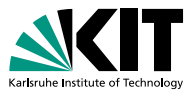

Enable reproducibility & sharing  $\Box$  $\rightarrow$  one file describes complete evaluation setup

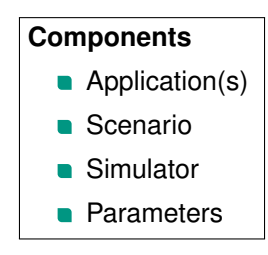

Experiment Description

[Intro](#page-1-0) **International [Motivation](#page-5-0)** Motivation **[SEED](#page-22-0)** [Conclusion](#page-43-0) **SEED** Conclusion nono 000000 000000000 A. Dittebrandt, **M. König**, F. Neumeister – [SEED: Systematic Evaluation Environment for SDN-Apps](#page-0-0) December 4*th*, 2017 13/21

### **SEED-Frontend**

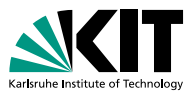

#### **Unified starting point for experiments:**

- **Preproccessing of configurations**
- Initialization and start of  $\blacksquare$ 
	- SDN-controller
	- Corresponding SDN-applications
	- Simulation environment
- Connection between components
- Docker Support: Faster setup

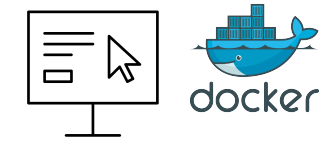

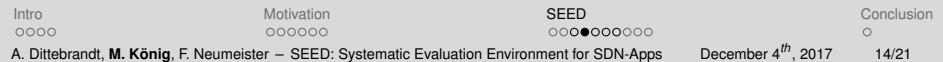

#### **Scenario-Bundles**

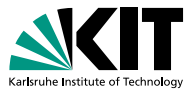

Scenario (= Traffic + Topology)

- **Enable uniform evaluation scenarios**
- **Fast experiment setup**
- **Easy sharing & reuse**

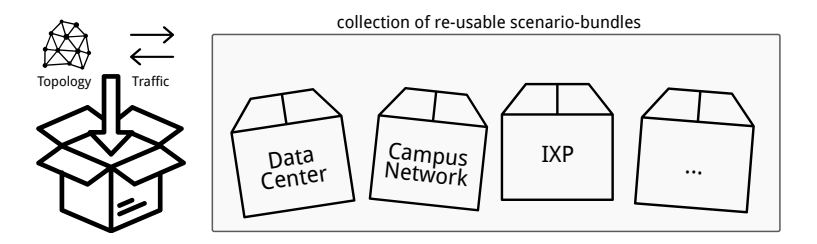

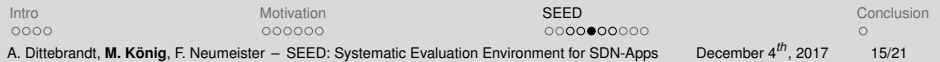

#### **Format of Scenario-Bundles**

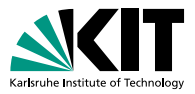

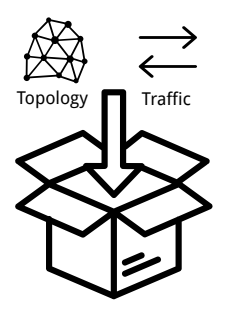

#### **Describes complete scenario**

- **Topology**
- **Traffic**

#### **Properties**

- **NML-based**
- Addressing & grouping of network components
- **Process-based traffic generation**
- Integration of SDN-components

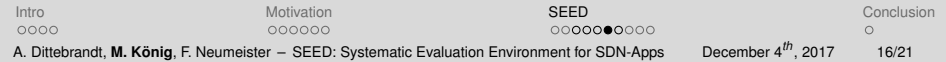

### **Simulator-Adapters**

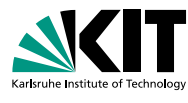

#### **Tasks**

- Parsing of scenario-bundles
- Connection of SDN-components (via OpenFlow)
- Construction of the topology
- Execution of traffic & events

#### **Implementations**

- mininet
- OMNeTT<sub>++</sub>
- $\blacksquare$  ns-3

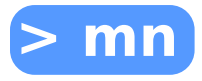

# **OMNeT++**

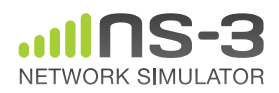

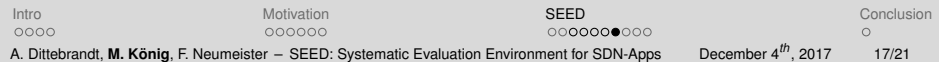

### **Traditional Evaluation Process**

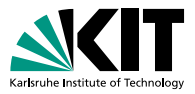

- Choose simulator
- <sup>2</sup> Familiarize with simulator
- Choose topology (investigation necessary)
- <sup>4</sup> Build topology in simulator
- **5** Design traffic model (investigation necessary)
- **6** Integrate traffic into simulator
- **7** Attach SDN-application
- Execute simulator
- **9** Evaluate results

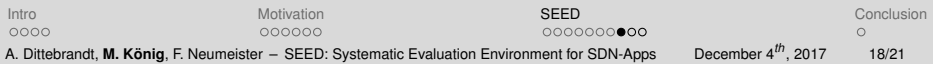

### **Evaluation Process with SEED**

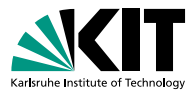

- Choose simulator
- **Familiarize with simulator**
- Choose topology (investigation necessary)
- <sup>4</sup> Build topology in simulator
- **5** Design traffic model (investigation necessary)
- **6** Integrate traffic into simulator
- **Attach SDN-application**
- Execute simulator
- <sup>9</sup> Evaluate results

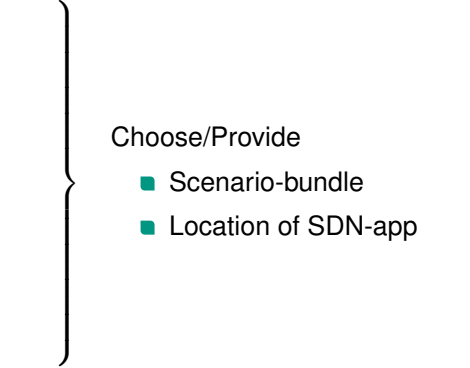

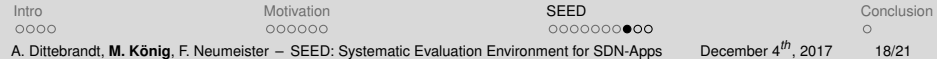

### **Workflow**

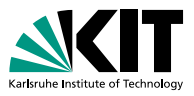

#### <sup>1</sup> Choose simulator

- <sup>2</sup> Choose scenario-bundle
- <sup>3</sup> Provide path to own SDN-application
- <sup>4</sup> Execute SEED
- <sup>5</sup> Evaluate results

#### **Example usage:**

```
./seed –app app1 –scenario scenario1 –simulator sim1
./seed –app app2 –scenario scenario2 –simulator sim2
```
[Intro](#page-1-0) **International [Motivation](#page-5-0)** Motivation **[SEED](#page-22-0)** [Conclusion](#page-43-0) **SEED** Conclusion nono 000000  $000000000000$ A. Dittebrandt, **M. König**, F. Neumeister – [SEED: Systematic Evaluation Environment for SDN-Apps](#page-0-0) December 4*th*, 2017 19/21

### **Workflow**

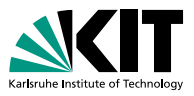

#### <sup>1</sup> Choose simulator

- <sup>2</sup> Choose scenario-bundle
- <sup>3</sup> Provide path to own SDN-application
- <sup>4</sup> Execute SEED
- <sup>5</sup> Evaluate results

#### **Example usage:**

./seed –app app1 –scenario scenario1 –simulator sim1 ./seed –app app2 –scenario scenario2 –simulator sim2

[Intro](#page-1-0) **International [Motivation](#page-5-0)** Motivation **[SEED](#page-22-0)** [Conclusion](#page-43-0) **SEED** Conclusion nono 000000  $000000000$ A. Dittebrandt, **M. König**, F. Neumeister – [SEED: Systematic Evaluation Environment for SDN-Apps](#page-0-0) December 4*th*, 2017 19/21

#### **Example Results**

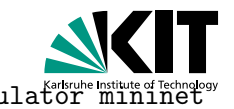

./seed –app switch –scenario datacenter –simulator mininet ./seed –app pbce –scenario datacenter –simulator mininet

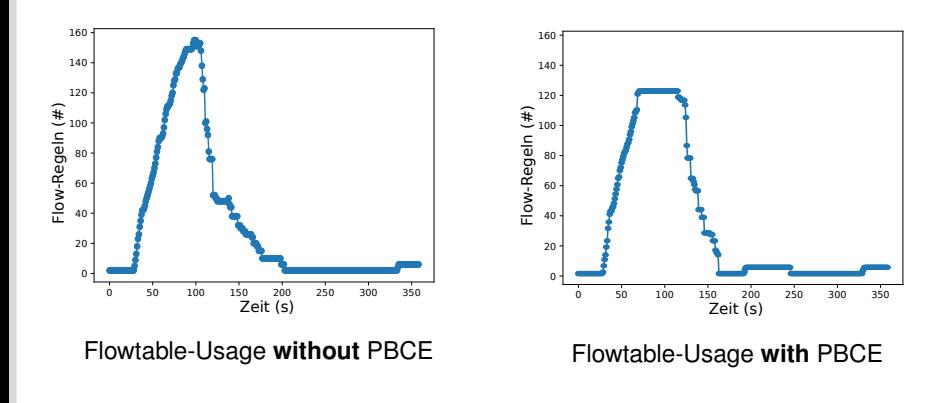

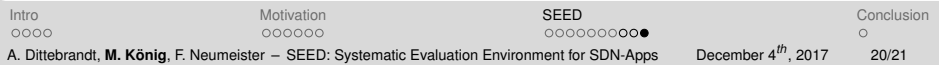

### <span id="page-43-0"></span>**Conclusion**

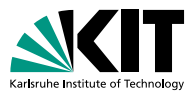

SEED provides a systematic evaluation environment for SDN-applications.

It promotes and simplifies

- The evaluation process
- Reproducibility of evaluation results
- Comparability of evaluations
- Code will be made available as opensource
- Call for Participation: <https://git.scc.kit.edu/seed>

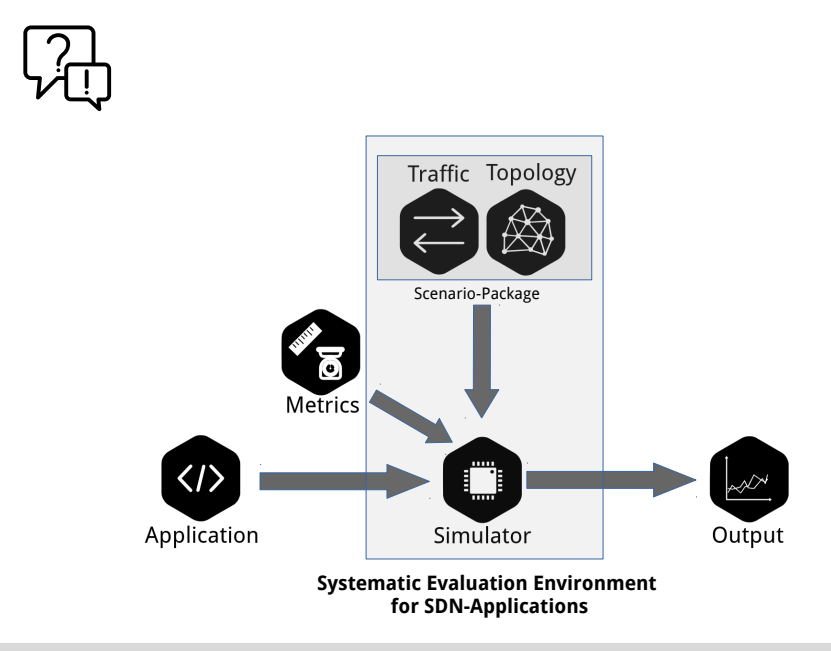

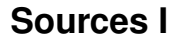

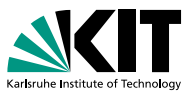

Icons: [thenounproject.com](https://thenounproject.com/)